## How To Upload Custom Audiences

May 13, 2014 By [Andrea Warner](https://www.google.com/url?q=https%3A%2F%2Fmarketersbraintrust.com%2Fauthor%2Fandrea-w%2F&sa=D&sntz=1&usg=AFQjCNHfx5KdpNlkkXt0PKTg3d2NT2RvqA) 

Selling to people you already have a relationship with is the easiest sale you can make.

If you are advertising on Facebook, uploading your Custom Audiences is the very first step to take. The interface has changed a lot, so I thought it would be helpful to have an updated guide for how to upload your Custom Audiences so that you may advertise to them.

## Step 1: Prepare Spreadsheet(s)

Prepare a spreadsheet with JUST email addresses. You'll need a separate spreadsheet for phone numbers and/or Facebook User IDs. Files need to be in .csv or .txt format with one record per row.

- Emails must be plain text. Ex: name@example.com
- Phone numbers must include a country code and be numeric characters only. Ex: 16505551234
- Facebook user IDs must be numeric characters only. Ex: 9876543

#### Step 2: Go to Facebook Ads Manager

- 1. Go to [www.facebook.com/ads/manage](http://www.google.com/url?q=http%3A%2F%2Fwww.facebook.com%2Fads%2Fmanage&sa=D&sntz=1&usg=AFQjCNF8rJorqcI8sL_JmgI9giZH7b1emw)
- 2. Click on "Audiences"
- 3. Click on "Create Audience"

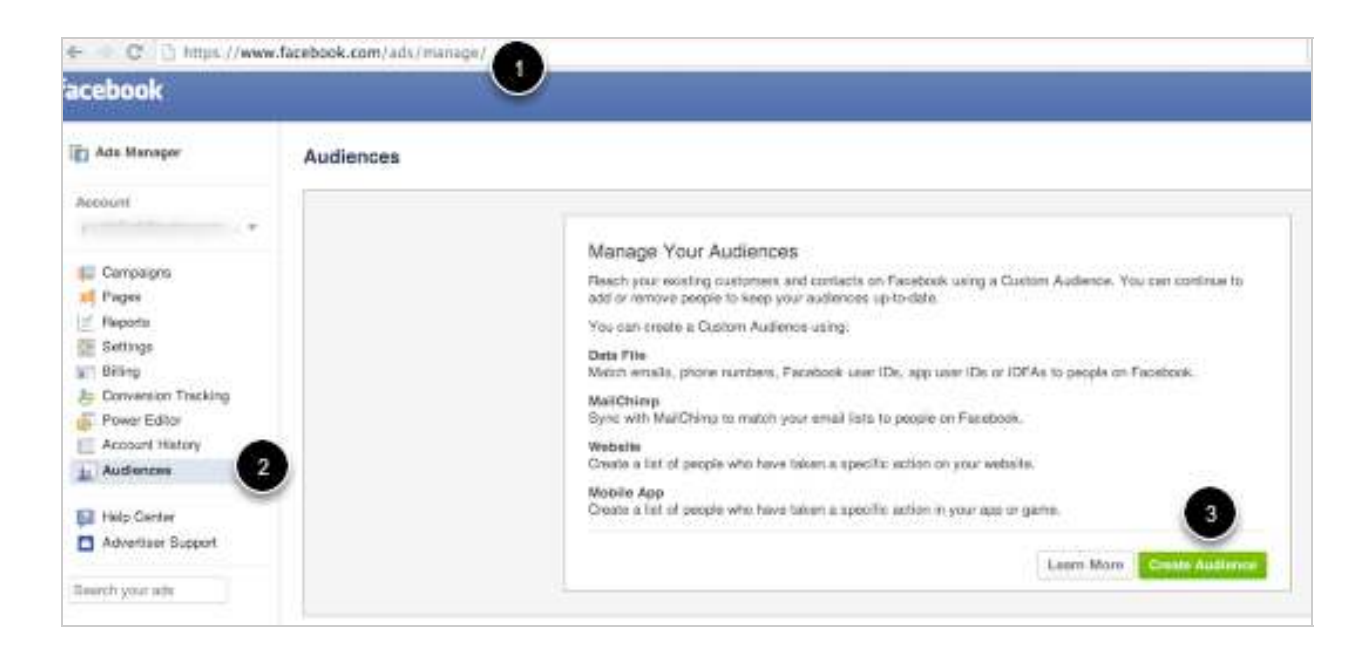

#### Step 3: Select File Type

Select "Data File Custom Audience"

\*\*If you use MailChimp, you can upload directly from there.

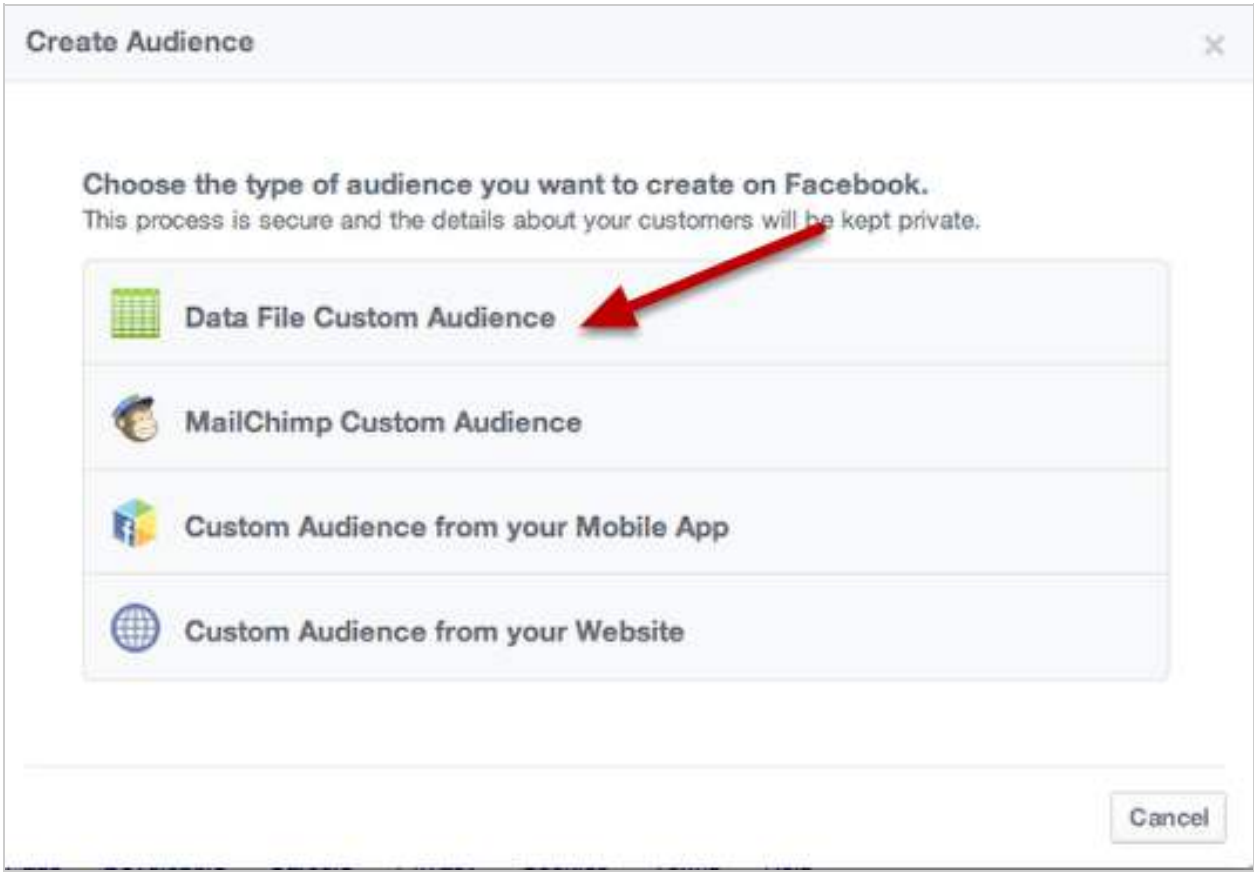

# Step 4: Name & Describe Your Audience

- 1. Name the Custom Audience.
- 2. Describe the Custom Audience.
- 3. Select the upload type: Either emails, phone numbers OR User IDs.

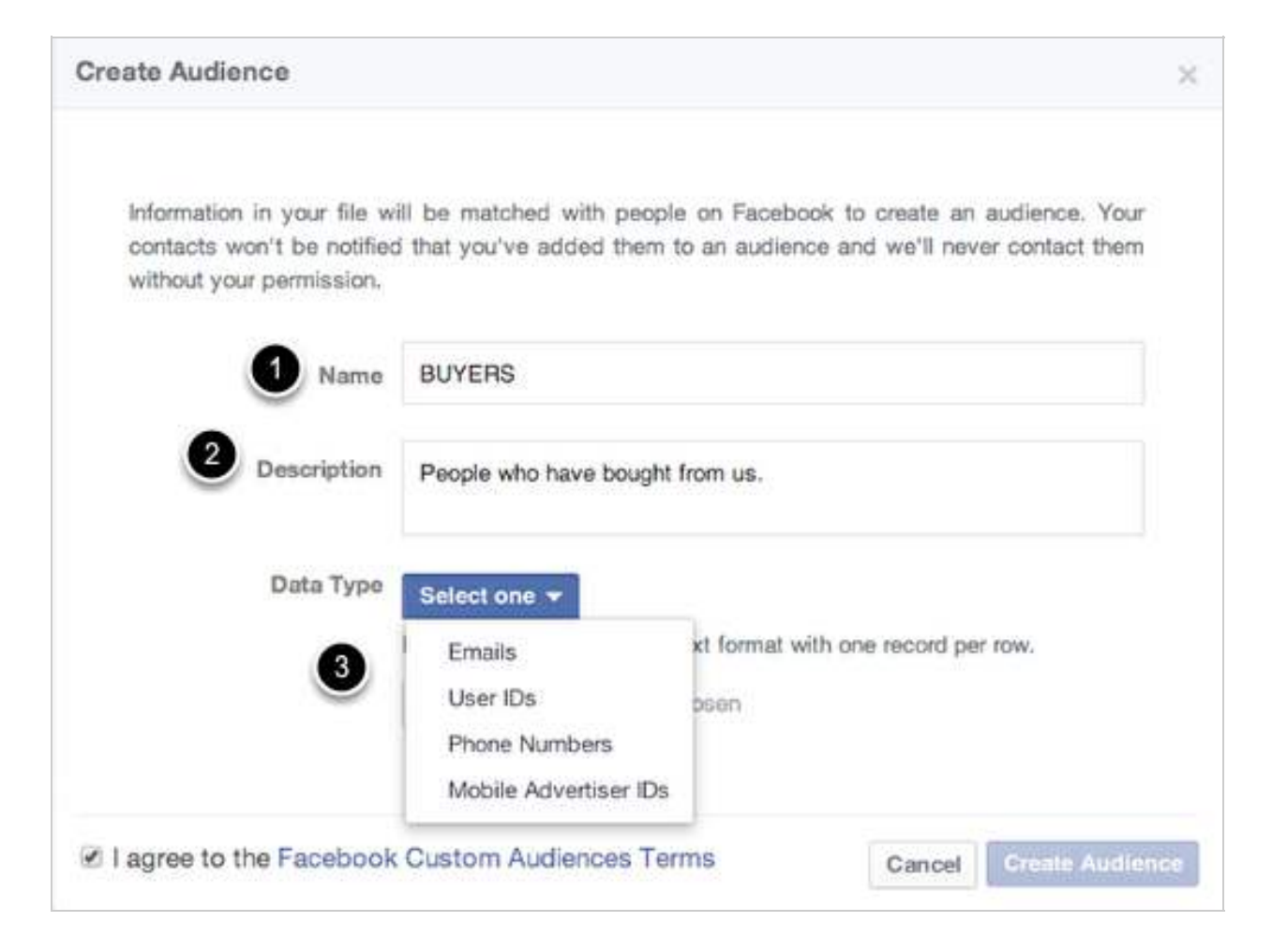

## Step 5: Choose A File, Click Create

- 1. Choose a file to upload.
- 2. Read & agree to the Facebook Custom Audiences Terms.
- 3. Click "Create Audience".

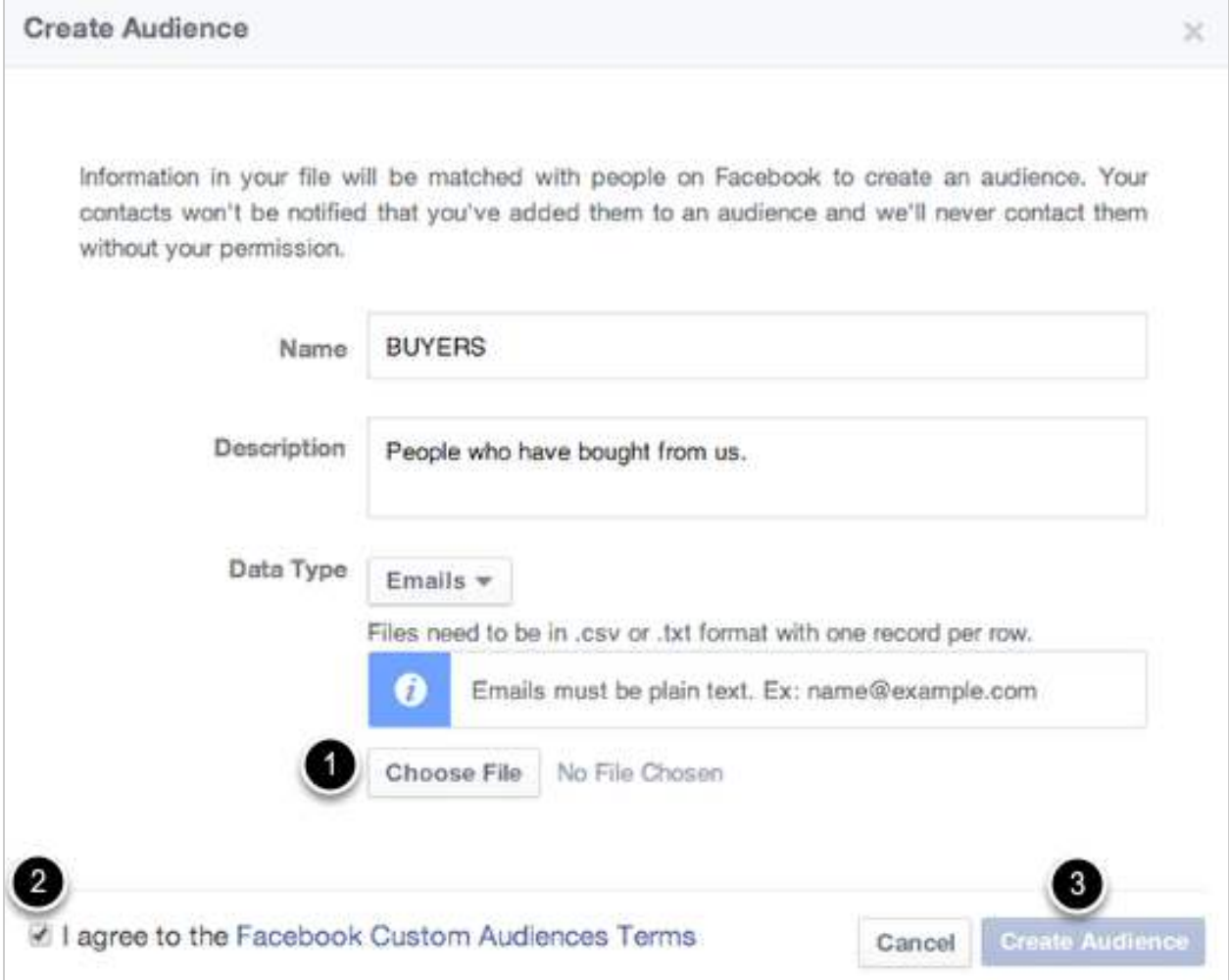

Once your Custom Audience is uploaded, give it up to 24 hours to populate.

Facebook will NOT find a match for all of the people on your list. The match percentage will vary greatly depending on your niche, as well as how you obtained the email addresses & phone numbers. A rough range to expect is between 20-75%, but your mileage will definitely vary.

Have more Facebook Ads questions? I'd love to hear them. andrea (at) marketersbraintrust.com